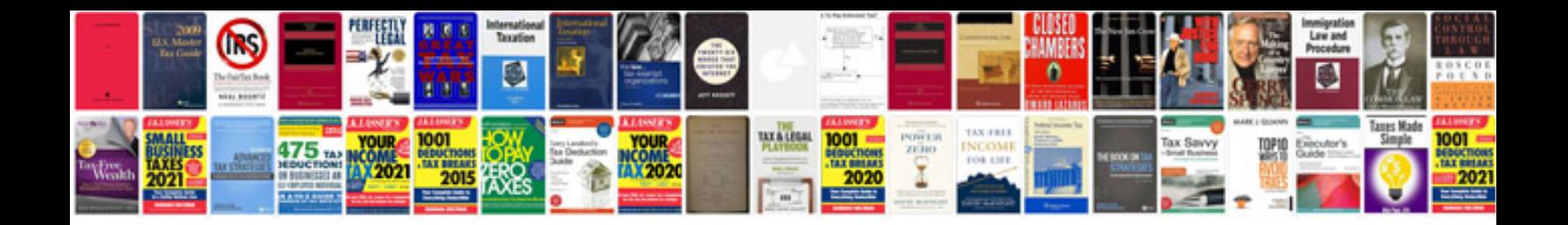

**Chilton manual access code**

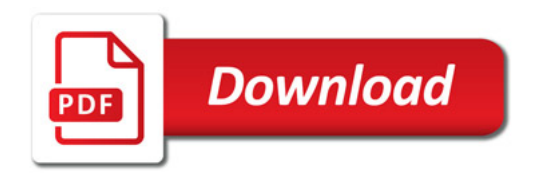

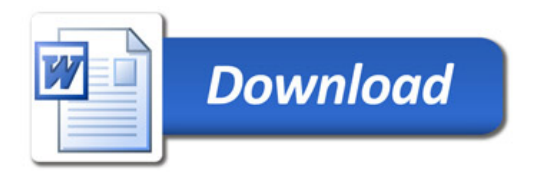